# **CompSci 101 Turtles, for loop, accumulation, range**

Susan Rodger February 9, 2023

create a new empty string ret for each character ch in the phrase if ch is not a vowel add ch to the end of ret ret is the result

# **H** is for …

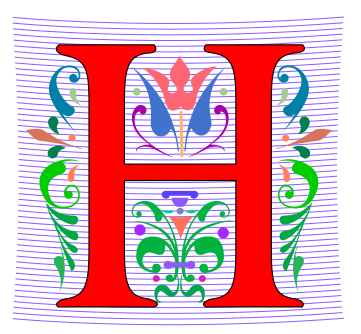

#### • **HTTP**

- A Protocol we use every day, and HTTPS
- **Hello World**
	- The quintessential first program: 40 years ago! http://helloworldcollection.de/
- **Hack**
	- Hacker, Hacktivism, Hack Duke
- **Hashing**
	- How Dictionaries work

# Brian Fox

- **See Wikipedia:<http://bit.ly/brianfox2018>**
	- Bash Shell, Stallman, Wells Fargo, more
- **See LifeHacker: <http://bit.ly/brianfox-hack>**
	- Learned Logo at 8, wrote it at 21 for Apple!
	- Open Voting

*There's nothing that I am better at than everyone else, except being me. There's no secret to being me. Follow your interests and work hard at them. Then you will play bass better, program better, cook better, ride motorcycles better, or anything else that you really want to do.*

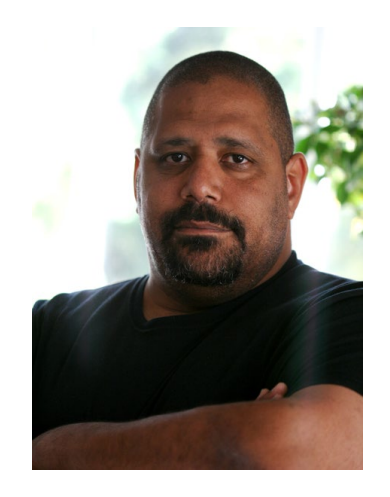

### Announcements

- **Assignment 2 out – Quiz due 2/14, program 2/16**
- **APT-2 due tonight!**
- **Lab 4 Friday**
	- Complete prelab before going to lab
- **Reading and Sakai quizzes for next week up today**
- **Exam 1** 
	- Do not discuss until it is handed back!

# PFTD

- **Import a file**
- **String and List Functions**
- **Turtles**
- **For loop/Accumulation**

### Main: if  $_name_ == ' \_main_$ :

- **Main – where Python starts and ends in some file**
- **Consider file Food.py**

def makeSandwich(food): print ("Making the sandwich", food)

 $if __name__ == '__main__':$ makeSandwich('peanut butter and jelly')

### Main: if  $name == '$  main ':

- **Main – where Python starts and ends in some file**
- **Consider file Food.py**

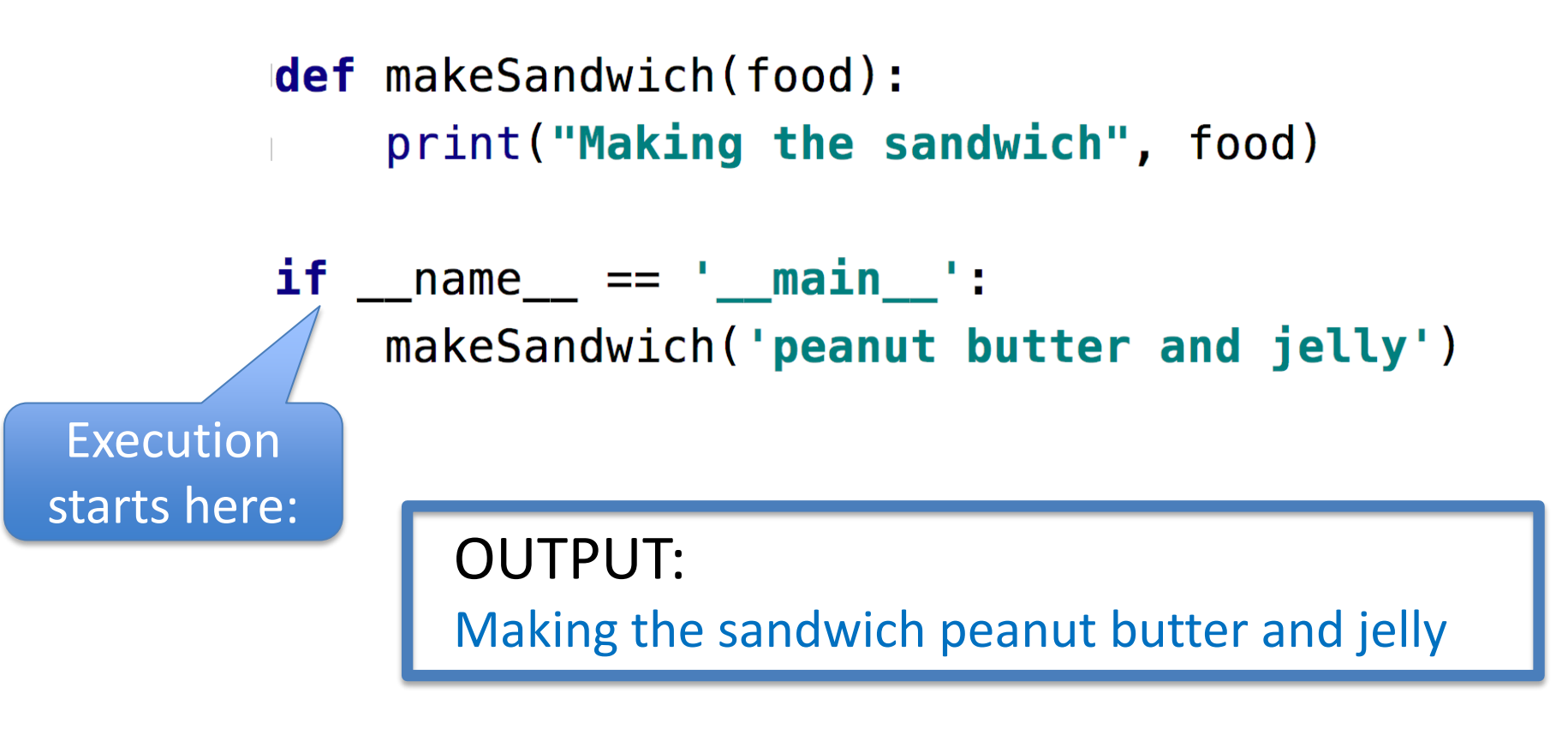

### Main vs. Import

- **Import – another file with useful code (functions)**
	- Ignores if \_\_name\_ == '\_\_main\_' in the other file
- **Food.py**

def makeSandwich(food): print ("Making the sandwich", food)

 $if$  \_\_name\_\_ == '\_\_main\_\_':

makeSandwich('peanut butter and jelly')

• **FoodFriend.py**

import Food  $if$  \_\_name\_\_ == '\_\_main\_\_': Food.makeSandwich("bacon, lettuce, and tomato")

### Main vs. Import

- **Import – another file with useful code (functions)**
	- Ignores if \_\_name\_ == '\_\_main\_' in the other file
- **Food.py**

def makeSandwich(food): print ("Making the sandwich", food)

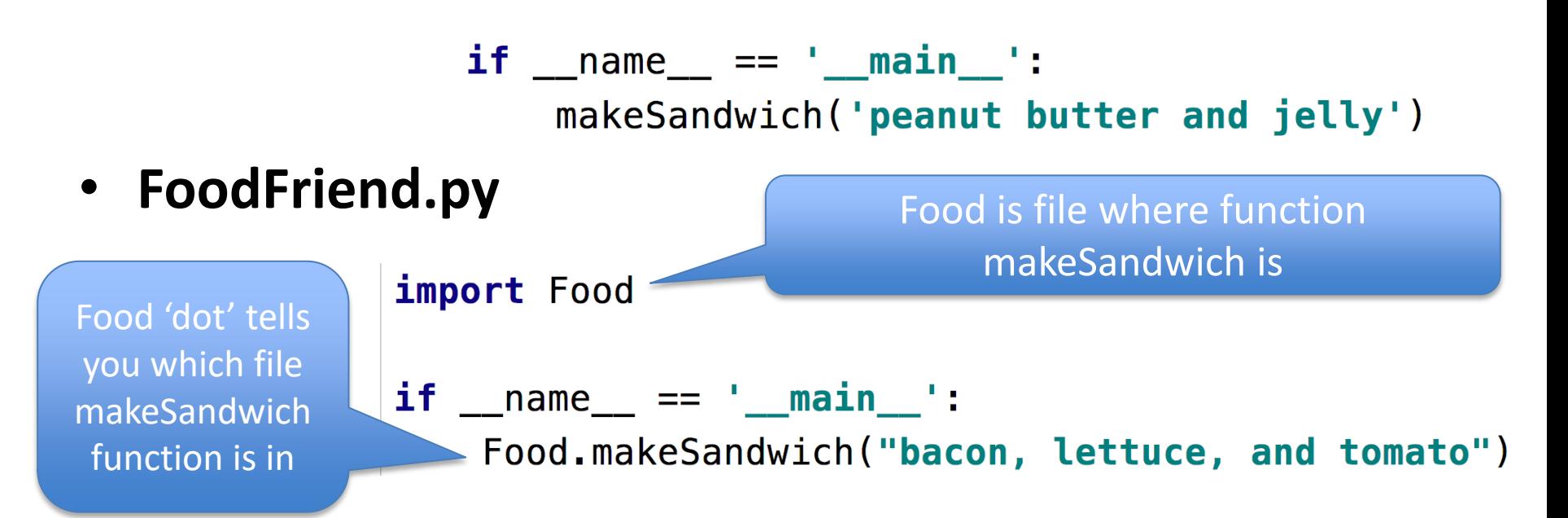

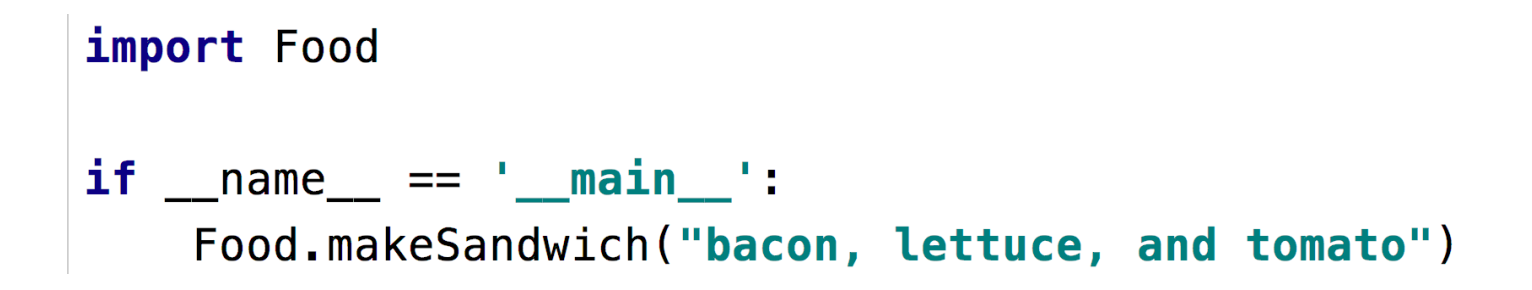

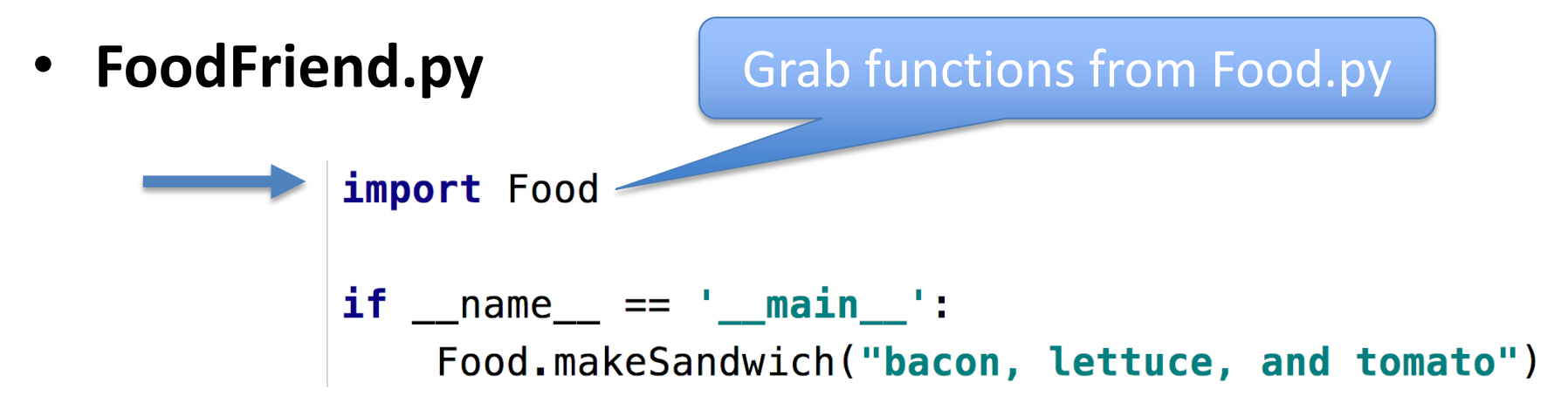

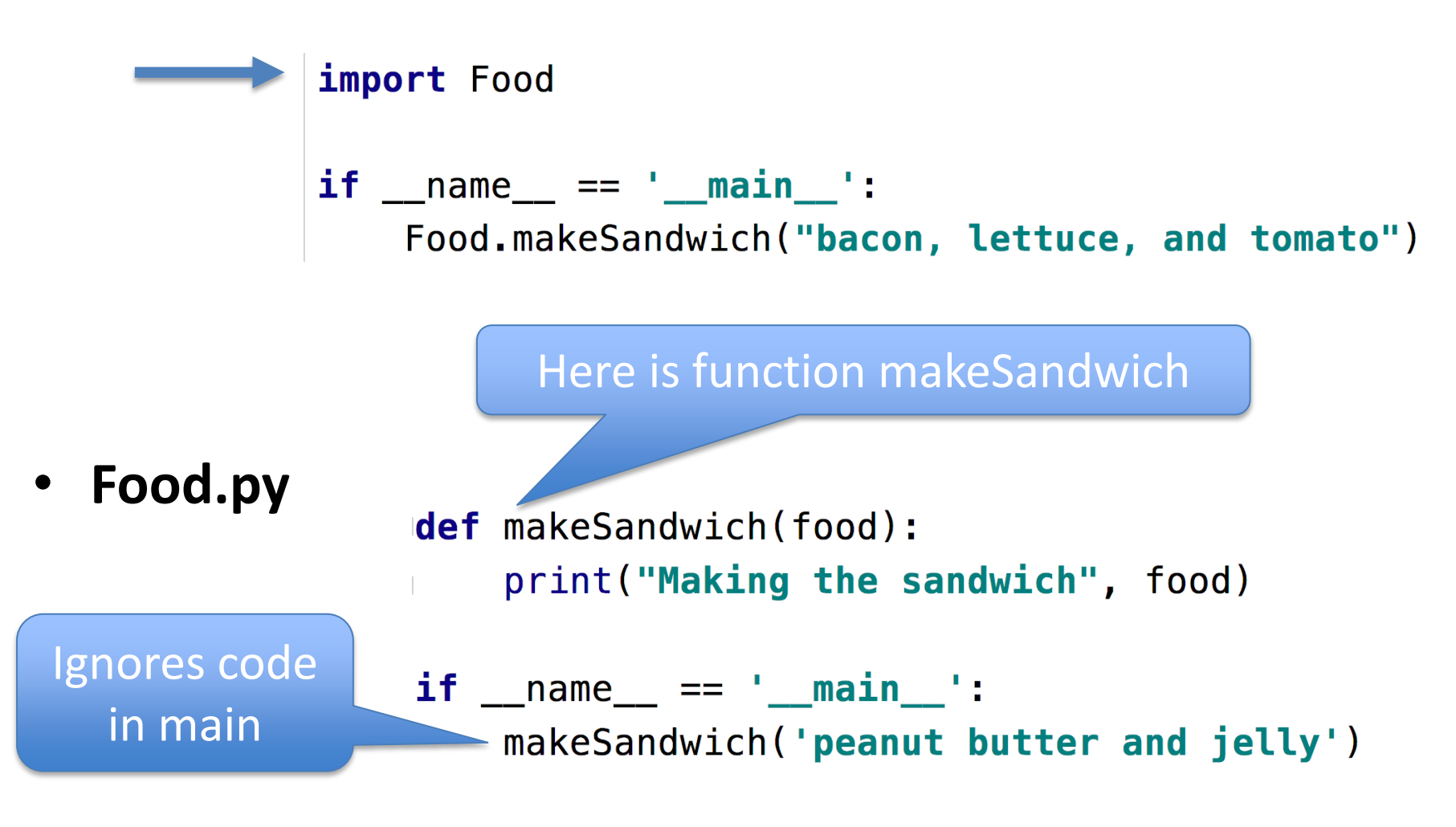

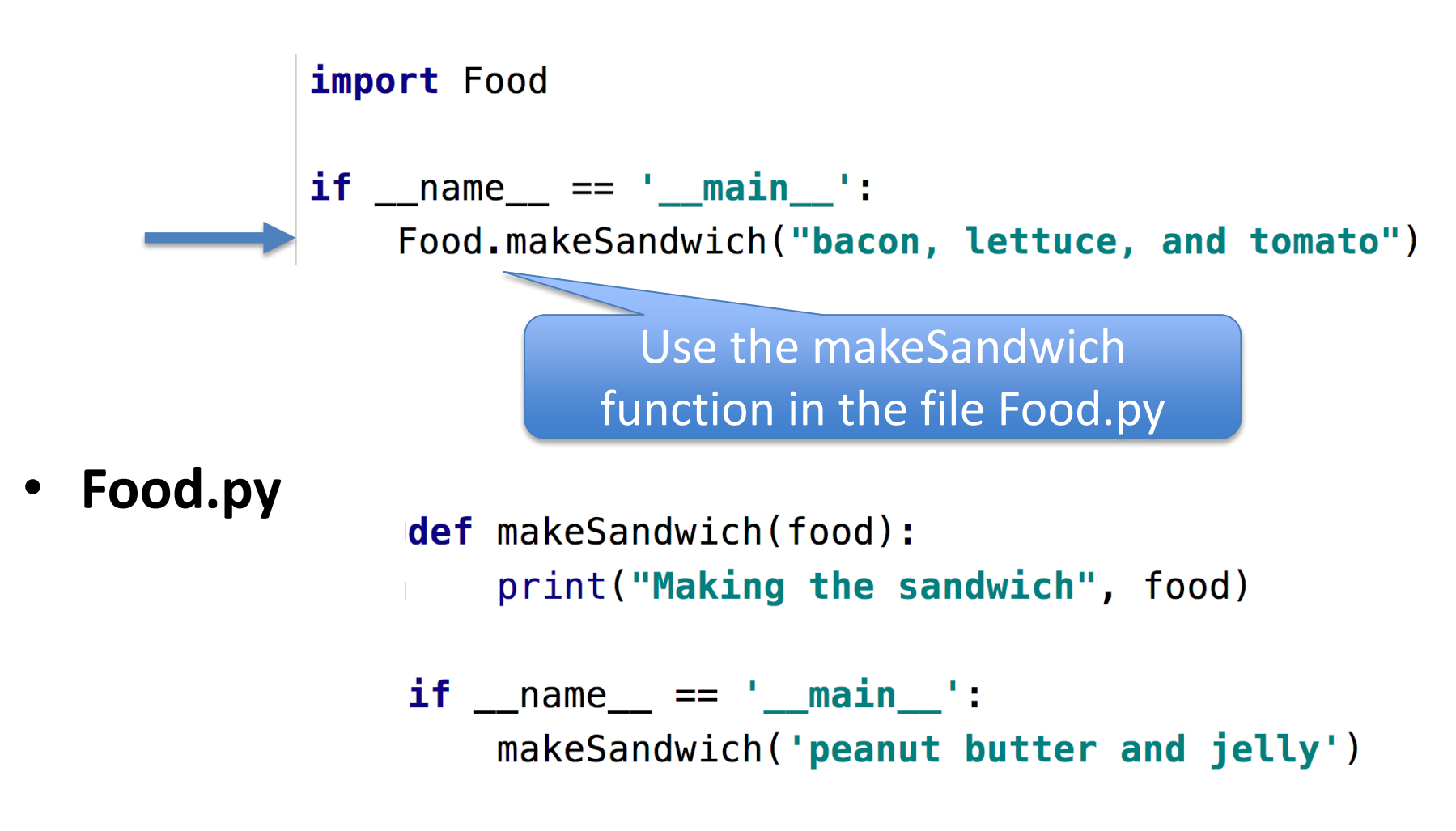

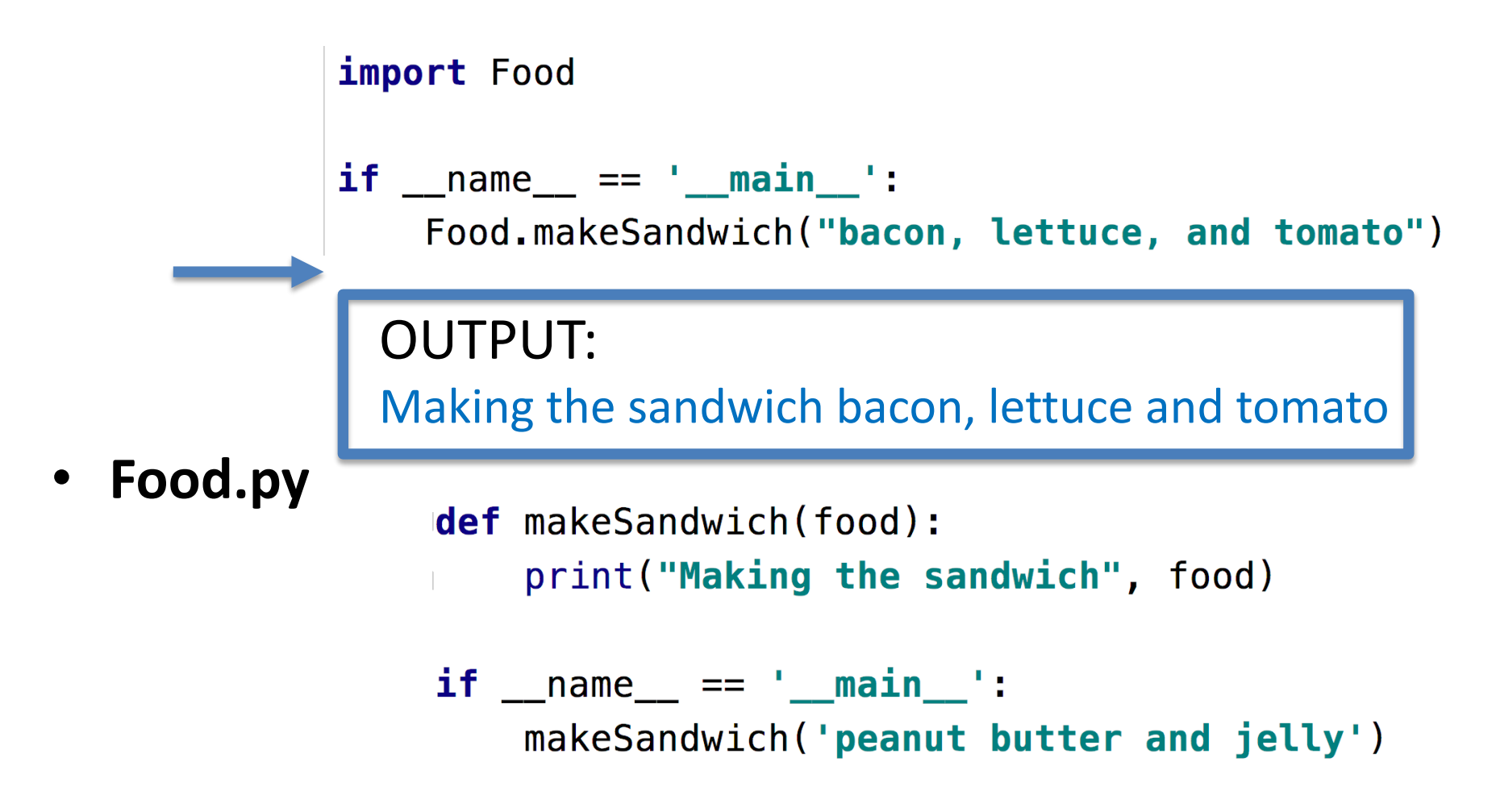

### Main vs. Import

• **Run main in Food.py**

• **Run main in FoodFriend.py**

### Main vs. Import

• **Run main in Food.py**

Making the sandwich peanut butter and jelly

• **Run main in FoodFriend.py**

Making the sandwich bacon, lettuce, and tomato

# Food2.py – Bad Code!

• **Food2.py – Modification of Food.py**

```
def makeSandwich(food):
    print("Making the sandwich", food)
makeSandwich('hummus and sprouts')
if __name__ == '__main__':
    makeSandwich('peanut butter and jelly')
```
# Food2.py – Bad Code!

• **Food2.py – Modification of Food.py**

```
def makeSandwich(food):
    print ("Making the sandwich", food)
                                          Code not 
makeSandwich('hummus and sprouts')
                                          indented, 
                                          this is bad 
                                          code!!!!if __name__ == '__main__':
    makeSandwich('peanut butter and jelly')
```
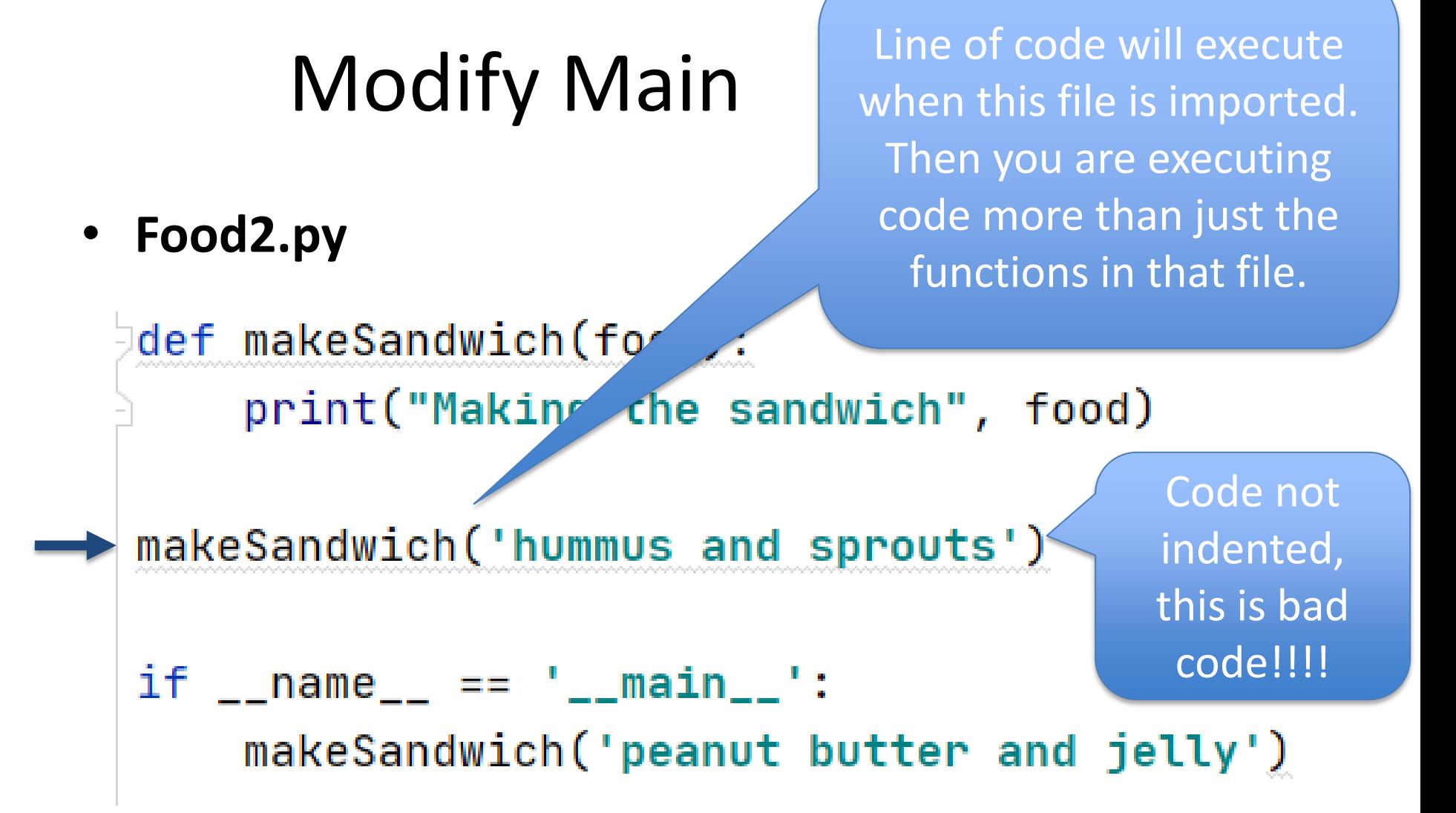

# Modified Main vs. Import

• **Run main in Food2.py**

Making the sandwich hummus and sprouts Making the sandwich peanut butter and jelly

• **Run main in FoodFriend.py with import of Food2.py**

Making the sandwich hummus and sprouts Making the sandwich bacon, lettuce, and tomato

Remember, ALWAYS put code in main or in a function, indented!

# More String and List Methods

#### $\sum_{n=1}^{\infty}$

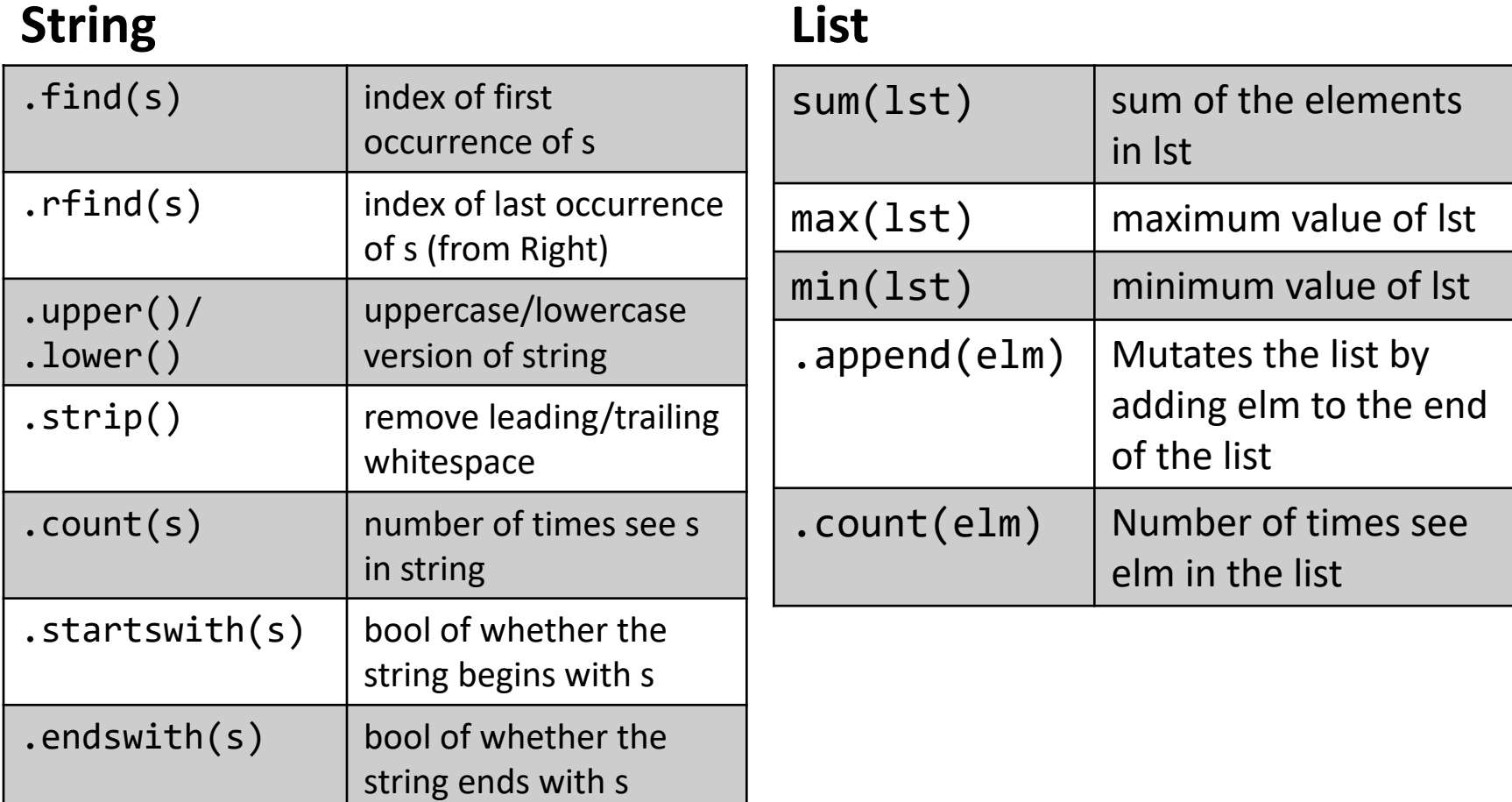

# Some String Methods

- str = 'ghosts'
- $x = str.find('s')$
- $x = str.rfind('s')$
- $x = str.upper()$
- $x = str.count('s')$
- $x = str.startswith('gh')$
- $x = str.ends with('s')$
- $x = str.ends with('t')$

# Some String Methods

- str = 'ghosts'
- $x = str.find('s')$
- $x = str.rfind('s')$
- $x = str.upper()$
- $x = str.count('s')$
- $x = str.startswith('gh')$
- $x = str.ends with('s')$
- $x = str.ends with('t')$
- str is 'ghosts'
- x is 3
- x is 5
- x is 'GHOSTS'
- x is 2
- x is True
- x is True
- x is False

### Some List Methods

lst is [5, 2, 4, 5, 5]

- $\text{lst} = [5, 2, 4, 5, 5]$
- $x = max($ lst $)$
- $x = min($ lst)
- $x = sum($ lst)
- $x =$  Ist.count(5)
- lst.append(7)
- $x =$  lst.append(3)

### Some List Methods

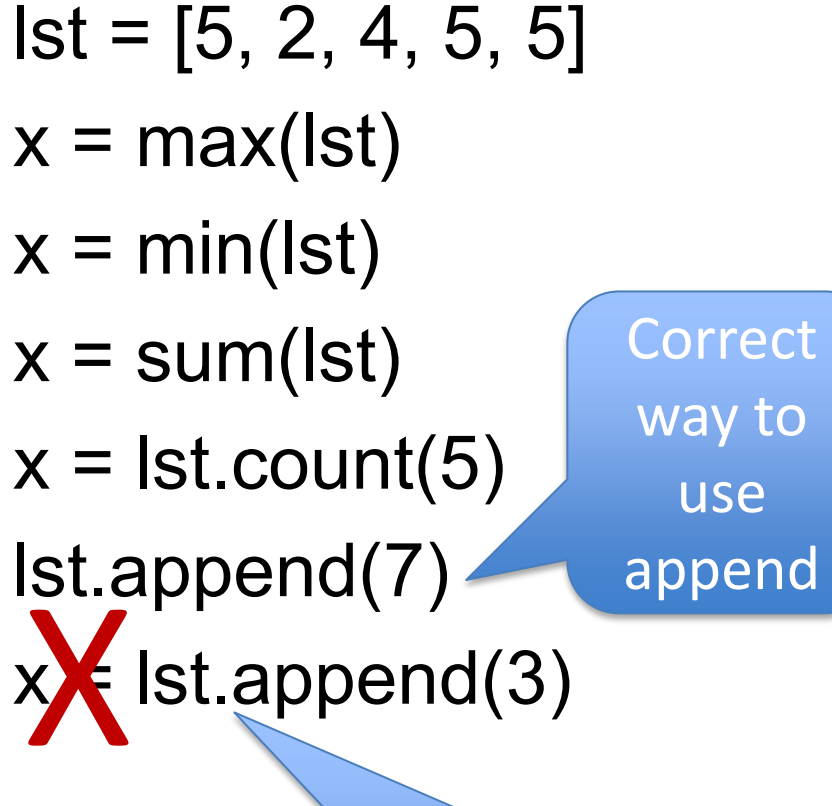

Don't use append this way, no return value

lst is [5, 2, 4, 5, 5] x is 5 x is 2 x is 21 x is 3 lst is [5, 2, 4, 5, 5, 7] x is None and lst is [5,2, 4, 5, 5, 7, 3]

### Three ways to use functions with List

- $x = max(1st)$ 
	- Ist is parameter to the max function that has a return value
- $x =$  st.count(5)
	- lst has its own functions that can be applied to a list
- Ist.append(7)
	- mutates/changes lst, no return value

 $1st.$ 

### Three ways to use functions with List

- $x = max(1st)$ 
	- Ist is parameter to the max function that has a return value
- $x = 1$ st.count(5)
	- Ist has its own functions that can be applied to a list
- Ist.append(7)
	- mutates/changes lst, no return value

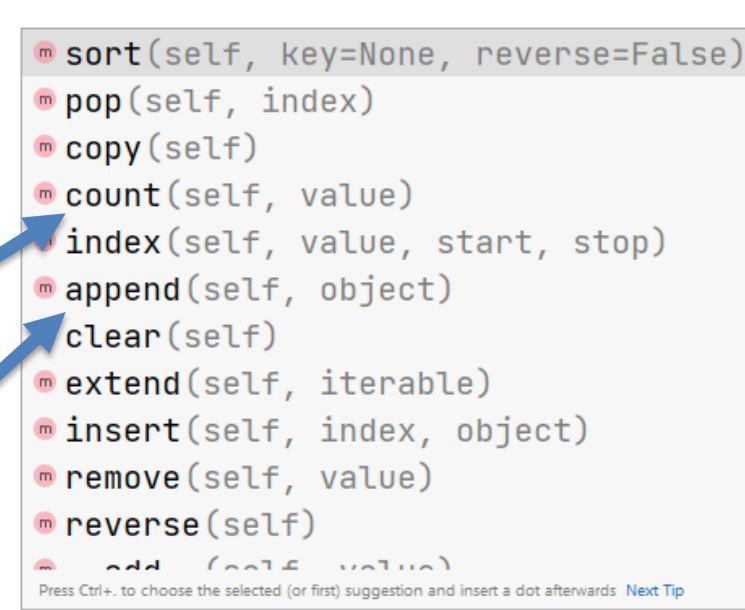

lst

When you type the name of a list followed by '.' then PyCharm shows you all the list functions

### Three ways to use functions with List

Use list as

parameter

- $x = max(1st)$ 
	- lst is parameter to the max function that has a return value Use list function with a return
- $x = 1$ st.count(5)
	- lst has its own functions that can be applied to a list
- lst.append(7)
	- mutates/changes lst, no return value

Use list function that mutates, no return value

value

# WOTO-1 – Import, Strings and Lists http://bit.ly/10123s-0209-1

### Run Turtle, Run

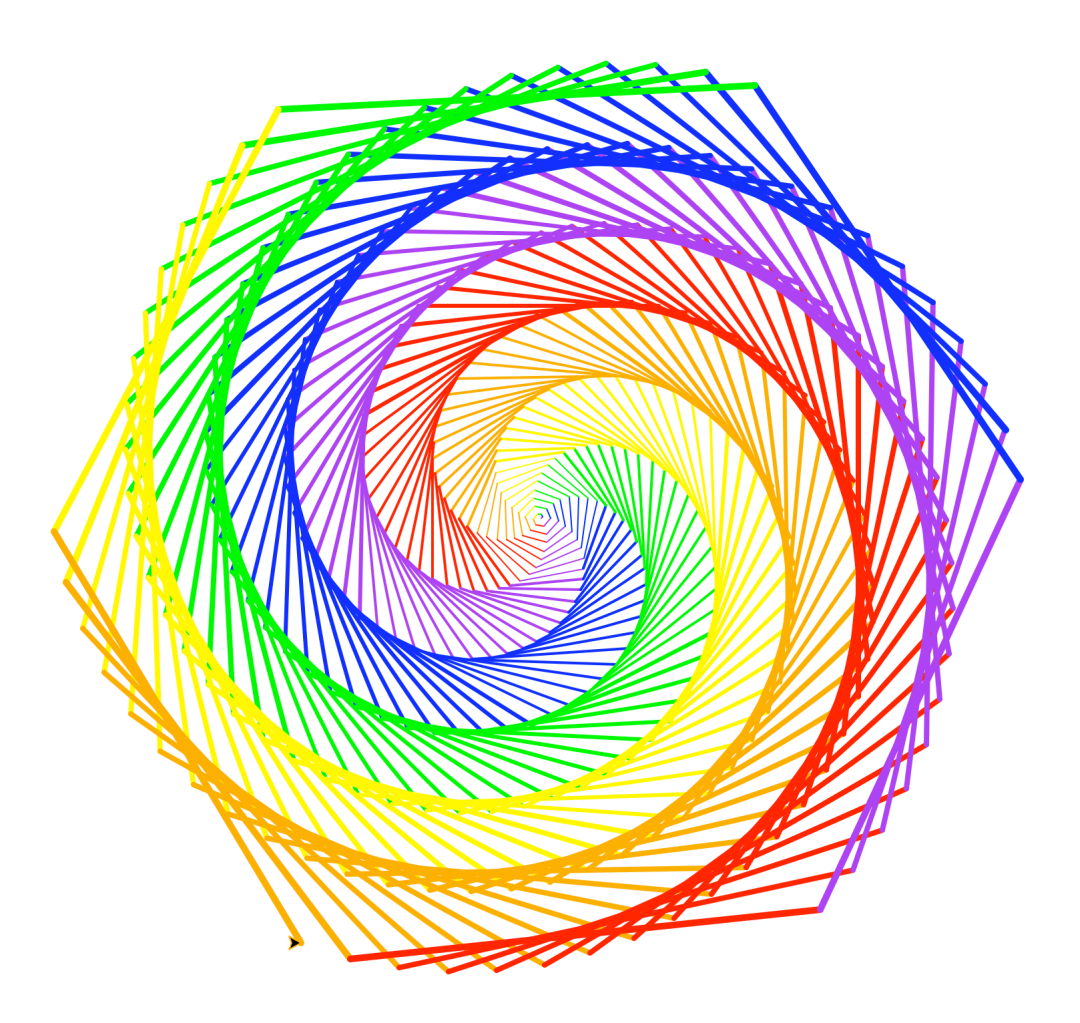

# Turtle Programming

#### • **Must:**

- Import turtle module
- Create window/Screen
- Last thing exit on click

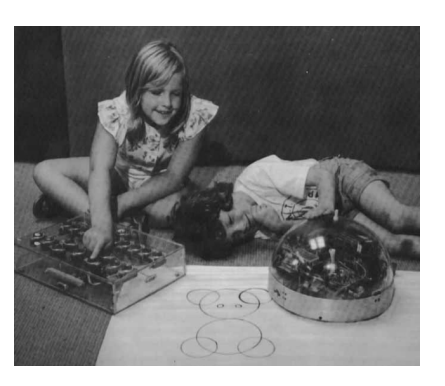

- Create turtles to use, name/type/value
- **Review Turtle commands and concepts**
	- [http://bit.ly/turtle\\_tutorial](http://bit.ly/turtle_tutorial) for more, and book
- **See ColorMyWorld.py, and Spiro.py for some ideas**
	- Color, Position, Leaving Turtle where started
	- Many more commands than this

### Put yourself in the turtle t…

**t.forward(50) # turtle moves forward # drawing a line t.left(90) # turtle turns to its left t.pencolor("blue") # change pen color t.forward(100) # turtle moves forward # drawing line, new color**

#### import turtle

def drawPicture(turt):

- $t.$  forward $(50)$
- $t.$ left $(90)$
- $t.$  forward $(80)$
- t.pencolor('red')
- $t.right(60)$
- $t.$  forward $(100)$
- t.pencolor('green')
- $t.$ left $(60)$
- $t.$  forward $(50)$
- $t.$ left $(90)$
- $t.$  forward $(200)$

```
|if _{\_}name_{\_} == ' _{\_}main_{\_}':win = turtle.Screen()t = turtle.Turtle()drawPicture(t)win.exitonclick()T.
```
# Example: simple.py

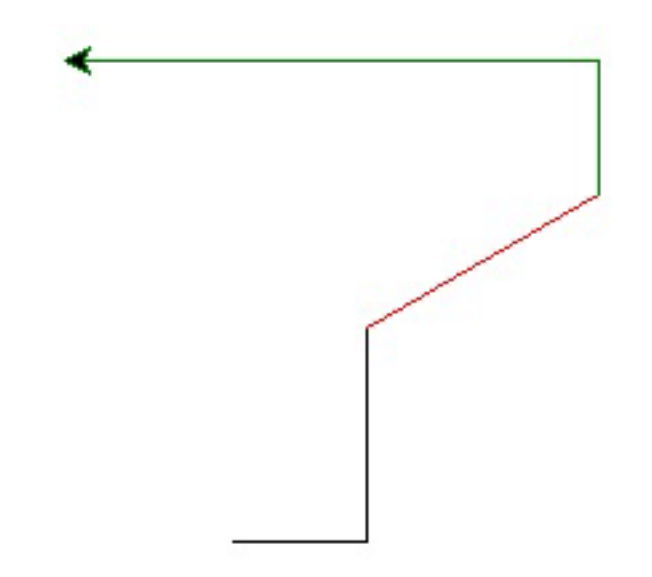

 $import$  turtle  $\longleftarrow$ • **Import at the top**

|if \_\_name\_\_ == '\_\_main\_\_':  $win =$  turtle. Screen()  $t = t$ urtle.Turtle $()$  $drawPicture(t)$ win.exitonclick()

```
|if __name__ == '__main__':
                              • Create window
\longrightarrow win = turtle.Screen()
    t = turtle.Turtle()drawPicture(t)win.exitonclick()
```
- |if \_\_name\_\_ == '\_\_main\_\_':  $win = turtle.Screen()$  $\rightarrow$  t = turtle.Turtle()  $drawPicture(t)$  $win.exitonclick()$
- **Create turtle with name t**

- |if \_\_name\_\_ == '\_\_main\_\_':  $win = turtle.Screen()$  $t =$  turtle. Turtle()  $\rightarrow$  drawPicture(t)  $win.exitonclick()$
- **Call function to draw and pass the turtle t as an argument**

- |if \_\_name\_\_ == '\_\_main\_\_':  $win = turtle.Screen()$  $t = t$ urtle.Turtle $()$  $drawPicture(t)$  $\blacktriangleright$  win.exitonclick()
- **Close canvas when click on it**

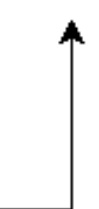

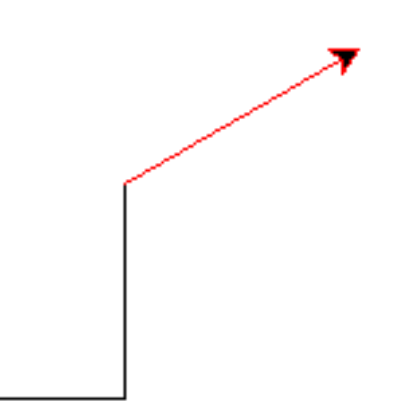

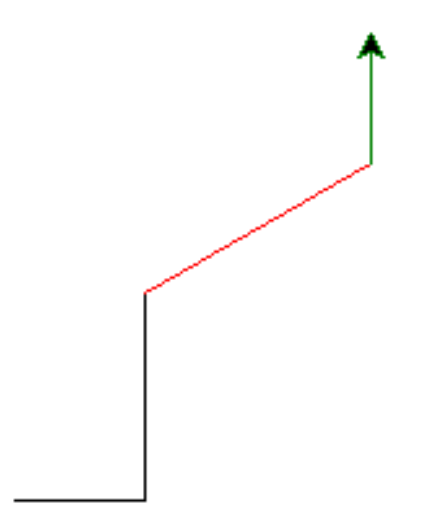

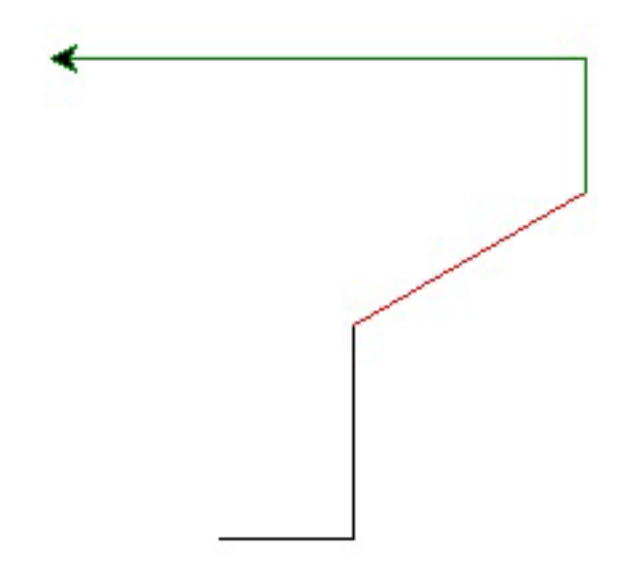

### Run Turtle, Run

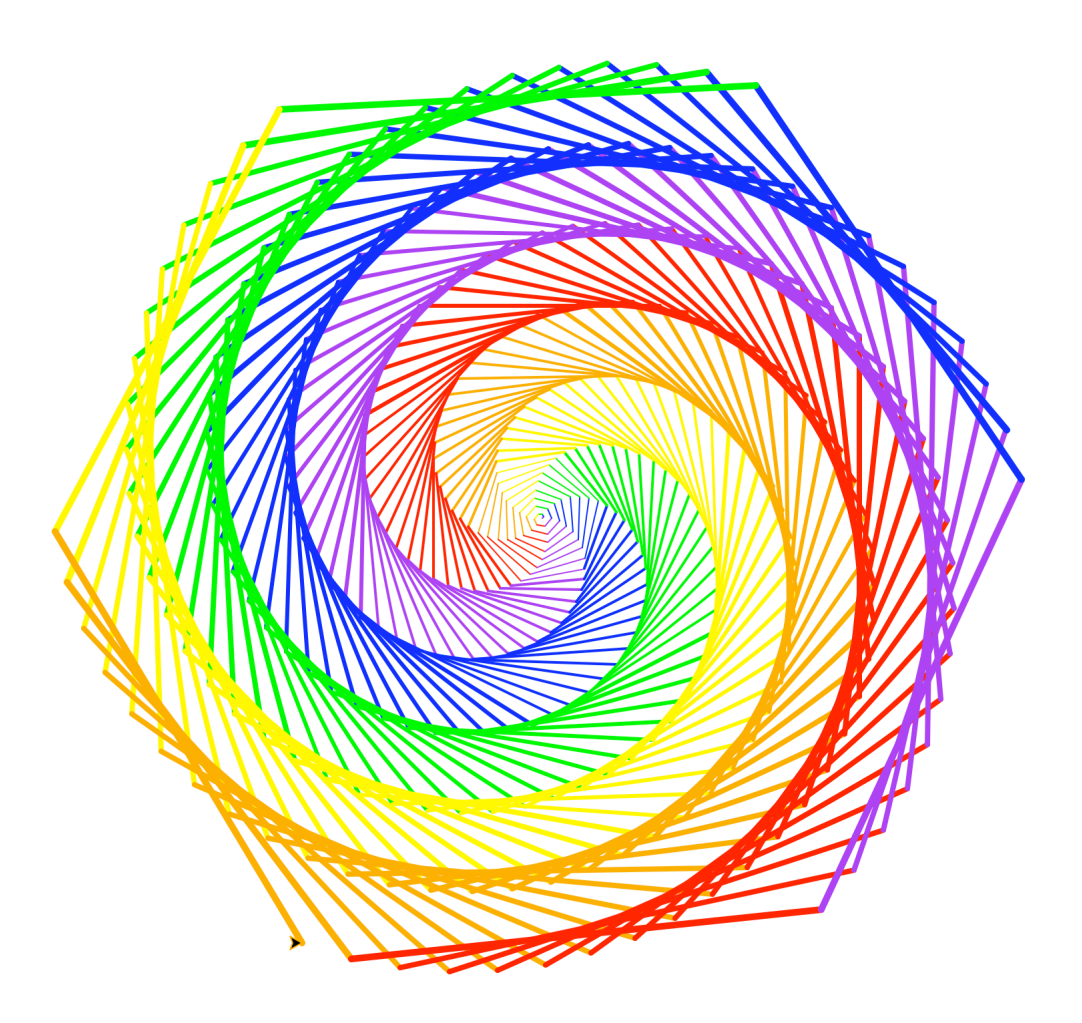

# What are key concepts in Spiro.py?

```
import turtle
 8
 9
      def draw(turt):
10
11colors = ['red', 'purple', 'blue', 'green', 'yellow', 'orange']12turt.speed(0)13
          for x in range(360):
14
               turt.pencolor(colors[x % 6])
15
               turt.width(x/100 + 1)
16
               turt.forward(x)17turt.left(59)
18
19 \blacktrianglerightdif name == 'main ':
20
          win = turtle.Screen()21
          t = turtle. Turtle()22
          draw(t)23
          win.exitonclick()
```
# What are key concepts in Spiro.py?

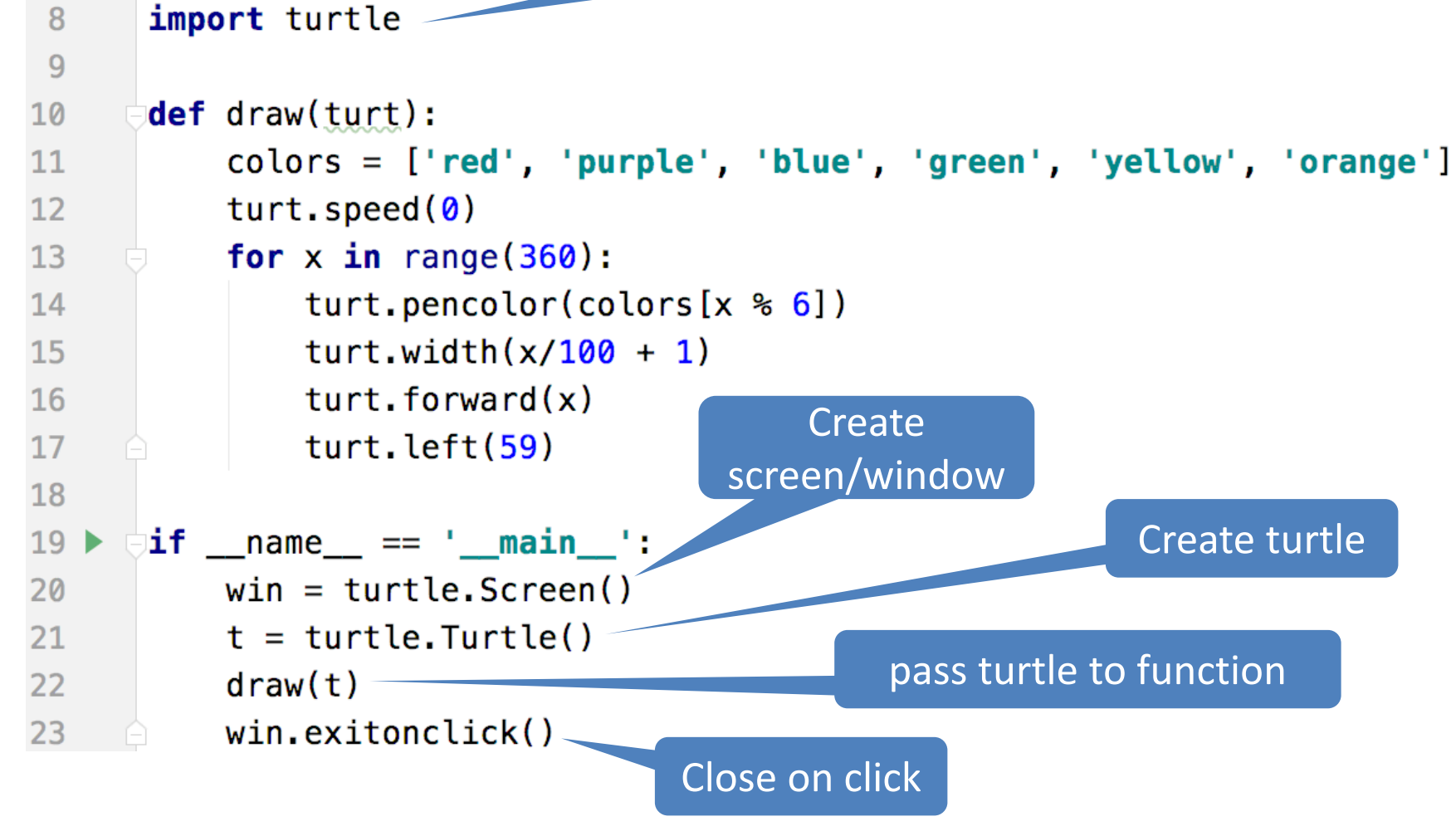

# What are key concepts in Spiro.py?

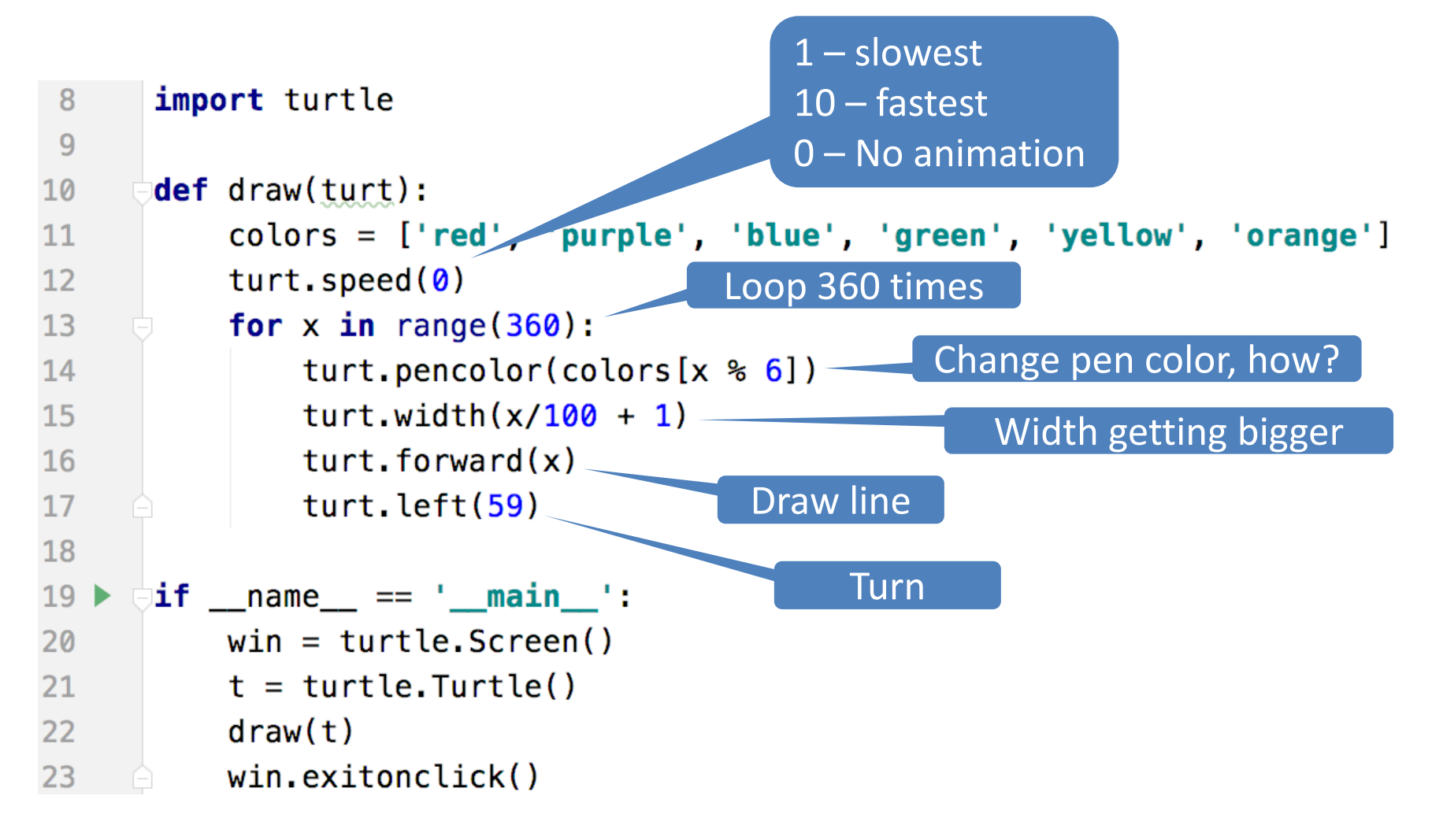

# Useful turtle functions

- **forward(n)/backward(n) – move turtle n pixels**
- **left(n)/right(n) – turn turtle n degrees**
- **pendown()/pendup() – whether actually drawing**
- **setposition(x, y) – puts turtle in this (x,y) coordinate (a.k.a. goto, setpos)**
- **sethead(n) – points turtle in this direction (n=0 is east)**
- **Many more in documentation!**
	- <https://docs.python.org/3/library/turtle.html>

### ColorMyWorld.py

![](_page_48_Picture_1.jpeg)

# Turtle Concepts

- **Create a screen so you can ..**
	- Exit On Click
	- Some other Screen Functions
- **Create a turtle so you can …**
	- Move and draw using the turtle
- **Drawing Concepts**
	- Pen [up and down]
	- Fill
	- Color
	- Position

# WOTO-2 - Turtles http://bit.ly/10123s-0209-2

![](_page_50_Figure_1.jpeg)

### WOTO-2: Explanation of degrees to turn turtle to draw a triangle

- **1) direction turtle is moving in first line**
- **2) is the angle inside the triangle which must be 60 degrees**
- **3) is the angle the turtle must turn right, which is 120 degrees**
- **4) note 60 + 120 is 180, which is half of a circle.**

![](_page_51_Figure_5.jpeg)

# Looping over Sequences

- **Let's explore this:**
	- Given a sentence:
		- "Duke Computer Science is so much fun!"
	- How do we create this sentence?
		- "Dk Cmptr Scnc s s mch fn!"
	- Input is sentence. Output has vowels removed

# Designing Solution

![](_page_53_Figure_1.jpeg)

- **1. Work an instance: Go Duke -> G D k**
- **2. What did we do?**
	- a. Paper and pencil, write it down!
- **3. Generalize**
- **4. Test: "Computer" -> "Cmptr"?**

# What did we do?

- **"Went through character sequence and removed the vowels."**
	- Not precise enough, what does "removed the vowels" mean? In Python?

# What did we do?

- **"Went through character sequence and removed the vowels."**
	- Not precise enough, what does "removed the vowels" mean? In Python?
- **"For each character, if it's not a vowel add it to the output string"**
	- "For each" -> loop
	- "if it's not" -> if statement
	- "a vowel" -> new function?

# What did we do?

- **"Went through character sequence and removed the vowels."**
	- Not precise enough, what does "removed the vowels" mean? In Python?
- **"For each character, if it's not a vowel add it to the output string"**
	- "For each" -> loop
	- "if it's not" -> if statement
	- "a vowel" -> new function?
	- "add it..." -> string concatenation

Yes because functions should only do one thing. Makes testing easier

Step 3 and 4: Algorithm input is string **phrase**

create a new empty string **ret**  for each character **ch** in the **phrase** if **ch** is not a vowel add **ch** to the end of **ret ret** is the result

Step 4: Test this algorithm on "Computer" Step 5: Now ready to translate this to code!

### Step 3 and 4: Algorithm

create a new empty string **ret**  for each character **ch** in the **phrase** if **ch** is not a vowel add **ch** to the end of **ret ret** is the result How?

Step 4: Test this algorithm on "Computer" Step 5: Now ready to translate this to code!

# Step 5: Translate to Code

- **Which function do we implement first?**
	- Translate sentence?
	- Is a vowel?
	- Reasons to prefer one to the other?
- **How do we verify that our function is correct?**
	- Reproducible testing not detailed here
	- Testing is really, really important

# WOTO-3 http://bit.ly/10123s-0209-3

• **Is it a vowel?** 

### IsVowel Functions

```
A 16 x 2 ∧
def isVowel1(ch):
    return ch in 'aeiouAEIOU'
def isVowel2(ch):
    return 'aeiouAEIOU'.count(ch) > 0def isVowel3(ch):
    if ch == 'a' or ch == 'e' or ch == 'i' or ch == 'o' or ch == 'u':
        return True
    if ch == 'A' or ch == 'E' or ch == 'I' or ch == '0' or ch == 'U':
        return True
    return False
```
# Testing IsVowelFunctions

```
if __name__ == '__main__':
   print("Testing isVowel functions")
   lstIsVowel = [isVowel1, isVowel2, isVowel3]for y in 1stIsVowel:
       print("\\nTesting: ", v)print(v('a') == True)print(v('E') == True)print(v('b') == False)print(v('Z') == False)
```
### Testing IsVowelFunctions

 $if$  \_\_name\_\_ == '\_\_main\_\_': print("Testing isVowel functions")  $lstISVowel = [isVowel1, isVowel2, isVowel3]$ What type is  $v?$   $\begin{bmatrix} v & v \end{bmatrix}$  w is a for v in lstIsVowel: function  $print("\\nTesting: ", v)$  $print(v('a') == True)$ v is isVowel1 function the first  $print(v('E') == True)$ Call time through the function v  $print(v('b') == False)$ loop, then v is isVowel2, then v is  $print(v('Z') == False)$ isVowel3

# Accumulator Pattern: NoVowels

- **"For each character, if it's not a vowel add it to the output string"**
- **Accumulator pattern: change a variable in a loop**
	- Accumulate a value while iterating through loop

## Accumulator Pattern: NoVowels

create a new empty string **ret**  for each character **ch** in the **phrase** if **ch** is not a vowel add **ch** to the end of **ret ret** is the result

```
def noVowels(phrase):
    ret = "for ch in phrase:
        if not isVowel1(ch):
            ret = ret + chreturn ret
```
# Accumulator Pattern: NoVowels Build new string: ret

![](_page_66_Figure_1.jpeg)